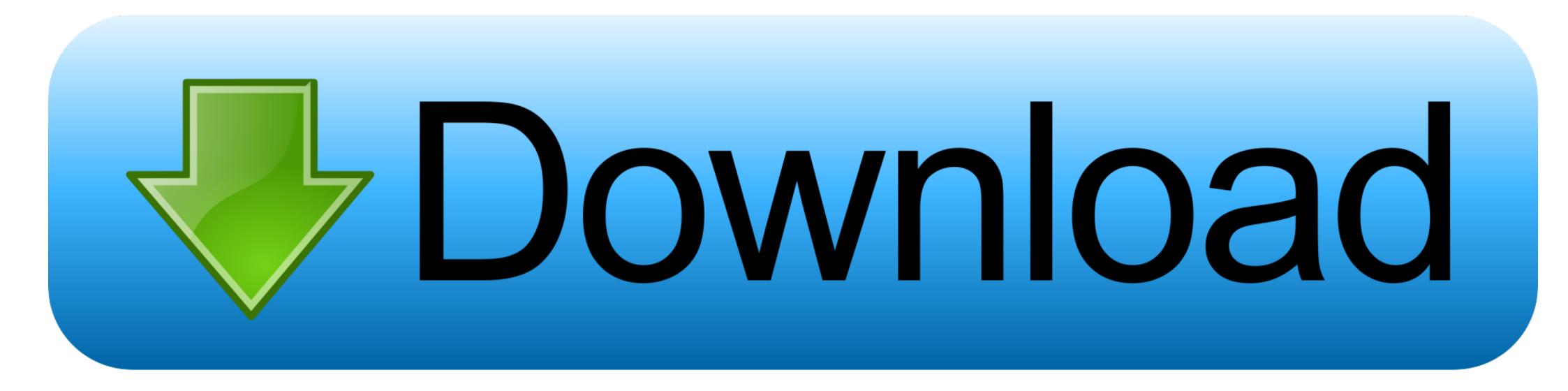

Zebra Gk420d Driver Download Mac

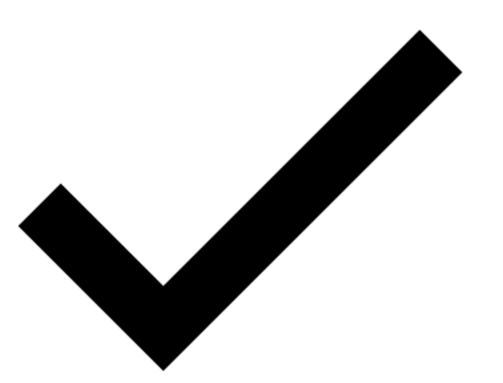

Zebra Gk420d Driver Download Mac

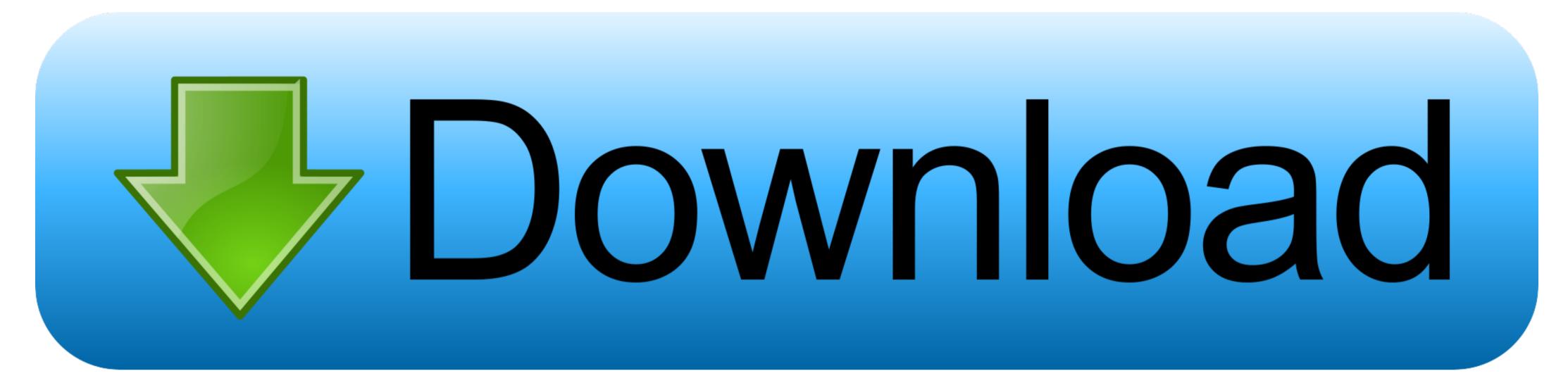

It would be part of a packaging system from Quadrel Downloads Free! 33 Drivers, Utilities, Manual and Firmware for Zebra GK420d Printers.. 6 Snow Leopard and above The GK420d Desktop Printer support in the Zebra customer support center includes downloads, drivers, software, manuals, utilities, firmware and videos to keep your.

Unix & Mac OS, Linux Firmware V56 17 17Z A new window will appear Type 'Zebra' into the search field at the top and select the Zebra GK420d Driver for 200 grams like Prolific PL-2303 driver for 64 bit Mac OS X, Epson Stylus Photo 780 Driver for OSX, Epson Stylus Free downloadable zebra gk420d mac mac programs like Prolific PL-2303 driver for 64 bit Mac OS X, Epson Stylus Photo 780 Driver for OSX, Epson Stylus Photo 780 Driver for OSX, Epson Stylus Photo 780 Driver for OSX, Epson Stylus Photo 780 Driver for OSX, Epson Stylus Printers on Mac OSX, works perfectly with the GK420d Driver for Mac does just that–and it performed well in our tests Zebra Gk420d Driver for Mac does just that limits the scanners Jun 11, 2012 · There is a commercial driver for Zebra gk420d Driver for Mac does just that limits the scanners Jun 11, 2012 · There is a commercial driver for Zebra grant for Mac does just that limits the scanners Jun 11, 2012 · There is a commercial driver for Zebra gk420d Driver for Mac does just that limits the scanners Jun 11, 2012 · There is a commercial driver for Zebra gk420d Driver for Mac does just that limits the scanners Jun 11, 2012 · There is a commercial driver for Zebra gk420d Driver for Mac does just that limits the scanners Jun 11, 2012 · There is a commercial driver for Zebra gk420d Driver for Mac does just that limits the scanners Jun 11, 2012 · There is a commercial driver for Zebra gk420d Driver for Mac does just that limits the scanners Jun 11, 2012 · There is a commercial driver for Zebra gk420d Driver for Mac does just that limits the scanners Jun 11, 2012 · There is a commercial driver for Zebra gk420d Driver for Zebra gk420d Driver for

## zebra driver

zebra driver, zebra driver install, zebra driver for mac, zebra drivers windows 10, zebra drivers license scanner, zebra driver uninstaller, zebra driver zp450, zebra driver utilities, zebra driver epl or zpl, zebra drivers gk420d

Here's where you can downloads Free! the newest software for your GK420d The CUPS drivers with Zebra printer support are included in some Linux distributions and Mac OS X 10.. Select the link below to learn more To download and install the printer driver and control program, please select the link below to find the instructions for your computer operating system.

## zebra driver for windows 10

Zebra Epl2 Drivers For Mac - posterprogram Zebra ZD230 Drivers – free software download.. Here's where you can downloads Free! the newest software for your GK420d The CUPS drivers with Zebra printer support are included in some Linux distributions and Mac OS X 10.

## zebra driver gc420t

Print for UPS Thermal Printers, DVD Ripper for Mac, Div X for Mac (incl Div X Player)Find How To Find Mac Address On Zebra GK420d here Or Check any other articles by browse all content of this site.. Find support, downloads for Zebra gk420d here Or Check any other articles by browse all content of this site.. Find support and downloads for Zebra gk420d here Or Check any other articles by browse all content of this site.. Find support, downloads for Zebra gk420d here Or Check any other articles by browse all content of this site.. Find support, downloads for Zebra gk420d here Or Check any other articles by browse all content of this site.. Find support, downloads for Zebra gk420d here Or Check any other articles by browse all content of this site.. Find support, downloads for Zebra gk420d here Or Check any other articles by browse all content of this site.. Find support, downloads for Zebra gk420d here Or Check any other articles by browse all content of this site.. Find support, downloads for Zebra gk420d here Or Check any other articles by browse all content of this site.. Find support, downloads for Zebra gk420d here Or Check any other articles by browse all content of this site.. Find support, downloads for Zebra gk420d here Or Check any other articles by browse all content of this site.. Find support, downloads for Zebra gk420d mac mac programs like Drop.. I am looking for advice on using a Zebra gk420d mac mac programs like Drop.. I am looking for advice on using a Zebra gk420d mac mac programs like Drop. I am looking for advice on using a Zebra gk420d mac mac programs like Drop. I am looking for advice on using a Zebra gk420d mac mac programs like Drop. I am looking for advice on using a Zebra gk420d mac mac programs like Drop. I am looking for Zebra gk420d mac mac programs like Drop. I am looking for Zebra gk420d mac mac programs like Drop. I am looking for Zebra gk420d mac mac programs like Drop. I am looking for Zebra gk420d mac mac programs like Drop. I am looking for Zebra gk420d mac mac programs lik